**DHA Pharmacy Operations Division** 

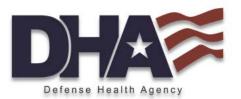

# Deployment Medication Analysis & Reporting Tool (DMART)

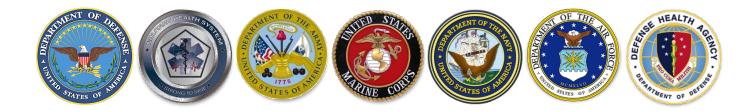

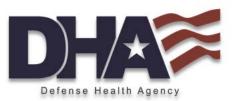

- Medication profile snapshot for deploying Service Members (SM)
  - Pre-deployment medication screening
  - □ Identification of high-risk SMs
  - Assists in identification of SMs who may require waiver
- Menu-driven, Microsoft Access database with look-up features and reports
- Data sourced from Pharmacy Data Transaction Service (PDTS), all DoD Pharmacy points of service
- Report turn-around 24 72 hours, 3-5 business days

### Deployment MART Homepage

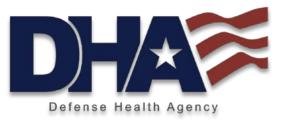

The DMART homepage displays a menu of available reports, described in detail over the next several slides.

|                                                                                 | SITE MTF                                                                                    |
|---------------------------------------------------------------------------------|---------------------------------------------------------------------------------------------|
| DMART<br>Deployment<br>Medication<br>Analysis &<br>Reporting Tool               | About This Program Patient Medication Profiles Utilization by Drug Master Reports Selection |
| Version 1.0 • January 2020<br>Subject to the Privacy Act of 1974<br>(PL 93-579) | Details/Admin Settings<br>E <u>x</u> it This Application                                    |

### **About This Program**

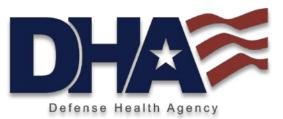

New in January 2020, the DMART reports Deployment Limiting Health Condition Medications – those that may require a waiver, special handling, routine monitoring, or time for dose stabilization as well as injectables and controlled substances.

As in previous MART tools, this one also reports Controlled Substances and Chronic meds. Chronic meds may also be identified as DLHC but include those for BP, glaucoma, cholesterol control, etc.

Non-deployment meds include those drugs not available on the CENTCOM formulary that may be obtained through the mail order program (MOP) while in theater. The MOP is the highly successful refill method of choice for deploying SMs. While SRP providers are encouraged to use medications available on the CENTCOM formulary, often SMs are stabilized on particular drugs and should not be switched.

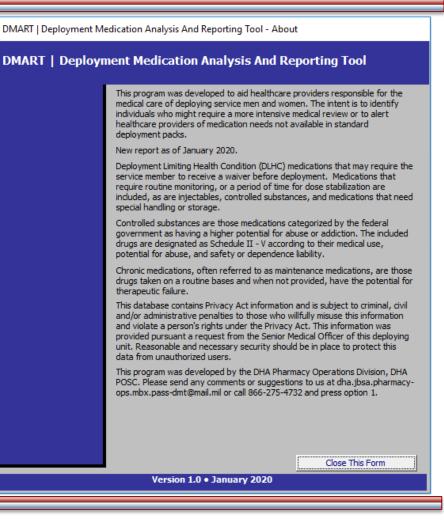

### **Patient Medication Profiles**

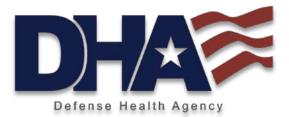

The Patient Medication Profiles button located on the homepage allows providers to generate a snapshot of a SM's complete drug profile (Rxs dispensed at the MTF, retail, and mail order) over the time period requested for the report. Prescription information includes drug name, drug classification, quantity, date filled and days supply as well as information regarding the drug's inclusion on various formularies. After reviewing the individual profile, if the provider determines the SM needs further follow up, the provider can check "Add to Surgeon's Recall Roster", a separate report that identifies all individuals on the recall roster. If the alpha roster is broken down by individual units, the report can also filter per unit.

| -8  | DMART   Deployment Medication Analysis And Reporting Tool - Patient Meds Profile                                  |               |                  |                  |                         |                                       |                         |                         |   |
|-----|----------------------------------------------------------------------------------------------------|---------------|------------------|------------------|-------------------------|---------------------------------------|-------------------------|-------------------------|---|
|     | Filter Service Members by Unit<br>1st Level Unit: UNIT NAME<br>2nd Level Unit:<br>3rd Level Unit:                 |               | BC               | DEFG             |                         |                                       | D P Q R S               | tient in the drop-dow   |   |
|     | DEERS ID: UNIT NAME                                                                                               | Subo          |                  | e Unit(s):       | DIER 1<br>d - Joint: CE | NTCOM Formulary<br>Print This Profile | E <u>x</u> port Profile | <u>C</u> lose This Form |   |
|     | Drug Name<br>dextroamphetamine/amphetamine 30 MG                                                                  | CAP ER 24H    | <u>Qty</u><br>30 | Days Suppy<br>30 | Date Filled             |                                       | Controlled              | <u>CENTCOM</u><br>✓     |   |
|     | ADRENERGICS, AROMATIC, NON-CATECH<br>Pharmacy Name Pharmacy City Pharmace<br>albuterol sulfate 90 MCG HFA AER AD  | cy State      | 9                | MTF<br>17        | 10 Dec 201              | 9 🗹                                   |                         | v                       |   |
|     | BETA-ADRENERGIC AGENTS, INHALED, S<br>Pharmacy Name Pharmacy City Pharmace<br>albuterol sulfate 90 MCG HFA AFR AD |               | 9                | MTF<br>17        | 09 Dec 201              | 9 🔽                                   |                         |                         | T |
| Red | cord: I4 - 4 1 of 3 🕨 🕨 🗮 🏹 No I                                                                                  | Filter Search | 1                |                  |                         |                                       |                         |                         |   |

## Utilization by Drug

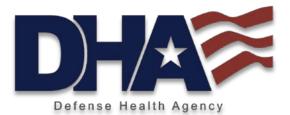

This report allows the provider to list by name SMs within the unit who are on a specific drug. It may assist the provider in identifying those SMs on a particular drug of interest or who may require a waiver.

| ▶ | prednisone<br>Drug Name<br>Generic Name | prednisone 20 MG TABLET  |            |                |                 |            | DLHC Med Flag           | 7 |
|---|-----------------------------------------|--------------------------|------------|----------------|-----------------|------------|-------------------------|---|
|   | Brand Name                              |                          |            |                |                 |            | COM Med Flag            | - |
|   | Drug Class                              | GLUCOCORTICOID           |            |                |                 |            | 20 006751               |   |
|   | Patients Utilizing                      |                          | Print This | Drug Use       | E <u>x</u> port | Profile    | <u>C</u> lose This Form |   |
|   | Patient Name                            |                          | Qty        | <u>Days Su</u> | pply            | Date Fille | ed                      |   |
|   | SOLDIER 3                               |                          | 10         | 5              |                 | 19 Nov 20  | )19                     |   |
|   | 3333333333                              | UNIT NAME                |            |                | MTF             |            |                         |   |
|   | Pharmacy Name Phar                      | macy City Pharmacy State |            |                | MIF             |            |                         |   |
|   |                                         |                          |            |                |                 |            |                         |   |
|   |                                         |                          |            |                |                 |            |                         |   |
|   |                                         |                          |            |                |                 |            |                         |   |

### **Master Reports Selection**

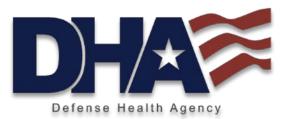

The 4<sup>th</sup> button on the home page leads to the Master Reports Selection that lists all reports available in the tool. Here, users can restrict the date range, select specific units for review, or suppress reporting for drugs that are not of interest.

The following slides display various sample reports.

| hronic Med Use Summary A<br>hronic Medication Use                                             |                                                                                                    |                        |                         |
|-----------------------------------------------------------------------------------------------|----------------------------------------------------------------------------------------------------|------------------------|-------------------------|
| ontrolled Substance *Details*                                                                 | From 01 Jul 2019 to 01 Jan 2                                                                                                    | 2020                   |                         |
| ontrolled Substance *Summary*<br>rug Combination Report<br>eds Not Available In Theater       | Change Reporting Dates                                                                                                    |                        |                         |
| leds Not Available In Theater *St<br>efloquin Combination Patient<br>LHC Medication *Details* | Select/Deselect Units to Include                                                                                                    |                        |                         |
| LHC Medication *Details*<br>LHC Medication *Summary*<br>pioid Medication *Details*            | Suppress Drugs from Report                                                                                                    |                        |                         |
| piolo medication "Details"<br>piolo Medication *Summary*<br>urgeon's Recall Roster            | DMART   Deployment Medication Analysis And R                                                                                                    | Reporting Tool - Gener | ric Supression          |
| otal Utilization By Unit and Name<br>otal Utilization Summary<br>navailable at Mail Order     | Suppress Drugs From Re                                                                                                    | eporting               | -                       |
|                                                                                               |                                                                                                    |                        |                         |
|                                                                                               | GenericName                                                                                                    | 🗸 Suppress 👻           | Close This Form         |
|                                                                                               | acetaminophen with codeine                                                                                                    | Suppress               | <u>C</u> lose This Form |
| Duraina I                                                                                     |                                                                                                    | Suppress     Table     | <u>C</u> lose This Form |
| Preview                                                                                       | acetaminophen with codeine                                                                                                    | Suppress               | <u>Close This Form</u>  |
| Preview                                                                                       | acetaminophen with codeine<br>albuterol sulfate                                                                                                    | Suppress               | <u>O</u> lose This Form |
| Preview                                                                                       | acetaminophen with codeine<br>albuterol sulfate<br>dextroamphetamine/amphetamine                                                                                                    | Suppress     Table     | <u>Close This Form</u>  |
| Preview                                                                                       | acetaminophen with codeine<br>albuterol sulfate<br>dextroamphetamine/amphetamine<br>eszopiclone                                                                                                    | Suppress     A         | <u>Close This Form</u>  |
| Preview                                                                                       | acetaminophen with codeine         albuterol sulfate         dextroamphetamine/amphetamine         eszopiclone         fexofenadine HCl                                                                                                    | Suppress     A         | <u>Close This Form</u>  |
| Preview                                                                                       | acetaminophen with codeine         albuterol sulfate         dextroamphetamine/amphetamine         eszopiclone         fexofenadine HCl         fluticasone propionate                                                                                                    | Suppress     Table     | <u>Close This Form</u>  |
| Preview                                                                                       | acetaminophen with codeine         albuterol sulfate         dextroamphetamine/amphetamine         eszopiclone         fexofenadine HCl         fluticasone propionate         hydrocodone/acetaminophen                                                                                                 | Suppress     A         | <u>Close This Form</u>  |
| Preview                                                                                       | acetaminophen with codeine         albuterol sulfate         dextroamphetamine/amphetamine         eszopiclone         fexofenadine HCl         fluticasone propionate         hydrocodone/acetaminophen         inhaler, assist devices         meloxicam                                               | Suppress     A         | <u>Close This Form</u>  |
| Preview                                                                                       | acetaminophen with codeine         albuterol sulfate         dextroamphetamine/amphetamine         eszopiclone         fexofenadine HCl         fluticasone propionate         hydrocodone/acetaminophen         inhaler, assist devices         methylphenidate HCl                                     | Suppress     A         | <u>Close This Form</u>  |
| - Demission - L                                                                               | acetaminophen with codeine         albuterol sulfate         dextroamphetamine/amphetamine         eszopiclone         fexofenadine HCl         fluticasone propionate         hydrocodone/acetaminophen         inhaler, assist devices         meloxicam                                               | Suppress               | <u>Close This Form</u>  |
| Preview                                                                                       | acetaminophen with codeine         albuterol sulfate         dextroamphetamine/amphetamine         eszopiclone         fexofenadine HCI         fluticasone propionate         hydrocodone/acetaminophen         inhaler, assist devices         methylphenidate HCI         oxycodone HCI/acetaminophen |                        | <u>Close This Form</u>  |

DMART | Deployment Medication Analysis And Reporting Tool - Reports

### **Drug Combination Report**

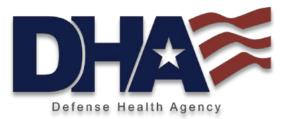

The Drug Combination Report allows the user to select up to three different drugs to identify patients with prescriptions for all during the report time frame. The drug choices are based on all prescriptions received during the report time frame by any SM in the unit.

DMART | Deployment Medication Analysis And Reporting Tool - Reports

#### Select a Report

Chronic Med Use Summary

#### Select Report Options for Drug Combination Report

| Chronic Med Use Summary<br>Chronic Medication Use                  | ^   | Select up to three medications from the list below to query the database for patients who have had prescriptions to all the selected medications. |                             |  |  |  |  |  |
|--------------------------------------------------------------------|-----|----------------------------------------------------------------------------------------------------|-----------------------------|--|--|--|--|--|
| Controlled Substance *Details*<br>Controlled Substance *Summary*   |     | Drug List Search                                                                                                    | Change Reporting Dates      |  |  |  |  |  |
| Drug Combination Report                                            |     |                                                                                                    | Change Reporting Dates      |  |  |  |  |  |
| Meds Not Available In Theater<br>Meds Not Available In Theater *Su |     | acetaminophen with codein 🔨                                                                                                    | Suppress Drugs from Reports |  |  |  |  |  |
| Mefloquin Combination Patient<br>DLHC Medication *Details*         |     | albuterol sulfate                                                                                                    | Reset Selection             |  |  |  |  |  |
| DLHC Medication *Summary*<br>Opioid Medication *Details*           |     | dextroamphetamine/ampheescopiclone                                                                                                    |                             |  |  |  |  |  |
| Opioid Medication *Summary*<br>Surgeon's Recall Roster             |     | fexofenadine HCl                                                                                                    |                             |  |  |  |  |  |
| Total Utilization By Unit and Name                                 |     | fluticasone propionate                                                                                                    |                             |  |  |  |  |  |
| Total Utilization Summary                                          |     | hydrocodone/acetaminoph                                                                                                    |                             |  |  |  |  |  |
| Unavailable at Mail Order                                          | × . | inhaler, assist devices                                                                                                    | <b>•</b>                    |  |  |  |  |  |

| C Print |   | Version 1.0 • January 2020                                                 | <u>C</u> lose This Form |
|---------|---|----------------------------------------------------------------------------|-------------------------|
| Preview | B | were prescritbed the selected drugs during the given report<br>time frame. |                         |

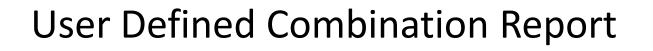

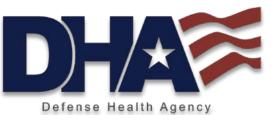

For this example, we used alprazolam, oxycodone and simvastatin. One SM is identified on this combination for this time frame. Information includes the drug, pharmacy point of service, quantity, days supply, and date filled.

| Drug Comb    | ination Rep     | ort            |               |                        | Da             | ta current as of 6/3/20 |
|--------------|-----------------|----------------|---------------|------------------------|----------------|-------------------------|
|              |                 |                |               |                        | Date Rang      | ge: 12/5/2009 - 6/1/200 |
| Se           | rvice Members w | th Prescriptio | ns for ALPRA  | ZOLAM, OXYCODONE       | E HCL, and SIM | VASTATIN                |
| SAILOR, NAVY |                 | :              | 222222222     |                        |                |                         |
| Drug Name:   | ALPRAZOLAM 1M   | TABLET         |               | Date Filled:           | 06 Jan 2009    |                         |
| Qty:         | 60 Days Sup     | plied: 30      | Pharmacy: RIT | E AID PHARMACY 07231#0 | 7231 MCCOMB M  | Retail                  |
| Drug Name:   | ALPRAZOLAM 0.5  | IG TABLET      |               | Date Filled:           | 06 May 2009    |                         |
| Qty:         | 10 Days Sup     | plied: 10      | Pharmacy: WA  | LGREENS DRUG STORE #   | 10835 MCCOMB M | Retail                  |
| Drug Name:   | OXYCODONE HCL   | 20MG TAB.S     | R 12H         | Date Filled:           | 14 May 2009    |                         |
| Qty:         | 15 Days Sup     | plied: 8       | Pharmacy: RU  | CKER MAIN PHOY FT RUCK | KER AL         | MTF                     |
| Qty:         | 15 Days Sup     | plied: 8       | Pharmacy: RU  | CKER MAIN PHOY FT RUCK | KER AL         | MTF                     |
|              |                 |                |               |                        |                |                         |
|              |                 |                |               |                        |                |                         |
|              |                 |                |               |                        |                |                         |
|              |                 |                |               |                        |                |                         |
|              |                 |                |               |                        |                |                         |
|              |                 |                |               |                        |                |                         |
|              |                 |                |               |                        |                |                         |
|              |                 |                |               |                        |                |                         |

### **Controlled Substance Details**

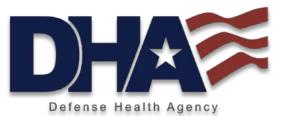

The Details report (vs Summary Reports) lists medications and SMs on those drugs during the requested time period. Information on this report includes drug name, whether the drug is available on the selected formulary, last filled date, quantity, and days supply. The date in top right corner shows when the DMART data was obtained.

| Controlled Substance Utili              |               | Data current as of 1/3/2020         |            |     |
|-----------------------------------------|---------------|-------------------------------------|------------|-----|
|                                         | Personal Data | 1 - Privacy Act of 1974 (PL 93-579) |            |     |
| acetaminophen with codeine              | CE            |                                     | Qty        | DS  |
| SOLDIER 1                               | 1111111111    | Pharmacy Name Pharmacy City Pharm   | nacy State | MTF |
| a cetaminophen with code ine 120-12MG/5 | SOLUTION      | 03 Sep 20 19                        | 118        | 6   |
| SOLDIER 1                               | 1111111111    | Pharmacy Name Pharmacy City Pharm   | nacy State | MTF |
| a cetaminophen with code ine 300MG-30M  | 3 TABLET      | 13 Sep 20 19                        | 10         | 3   |
| dextroamphetamine/amphetamine           | CE            |                                     | Qty        | DS  |
| SOLDIER 1                               | 1111111111    | Pharmacy Name Pharmacy City Pharm   | nacy State | MTF |
| dextroamphetamine/amphetamine 10 MG     | CAP ER 24H    | 21 Oct 2019                         | 70         | 30  |
| SOLDIER 1                               | 1111111111    | Pharmacy Name Pharmacy City Pharm   | nacy State | MTF |
| dextroamphetamine/amphetamine 20 MG     | CAP ER 24H    | 21 Nov 2019                         | 60         | 30  |
| SOLDIER 1                               | 1111111111    | Pharmacy Name Pharmacy City Pharm   | nacy State | MTF |
| dextroamphetamine/amphetamine 30 MG     | CAP ER 24H    | 16 Dec 2019                         | 30         | 30  |
| SOLDIER 2                               | 22222222222   | Pharmacy Name Pharmacy City Pharm   | nacy State | MTF |
| dextroamphetamine/amphetamine 5 MG      | CAP ER 24H    | 16 Dec 2019                         | 30         | 30  |
| eszopiclone                             | CE            |                                     | Qty        | DS  |
| SOLDIER 2                               | 22222222222   | Pharmacy Name Pharmacy City Pharm   | nacy State | MTF |
| eszopickone 1 MG TABLET                 |               | 19 Aug 20 19                        | 30         | 30  |
| SOLDIER 2                               | 22222222222   | Pharmacy Name Pharmacy City Pharm   | nacy State | MTF |
| eszopickone 2 MG TABLET                 |               | 12 Sep 2019                         | 30         | 30  |
| SOLDIER 2                               | 22222222222   | Pharmacy Name Pharmacy City Pharm   | nacy State | MTF |
| eszopicione 3 MG TABLET                 |               | 28 Oct 2019                         | 15         | 15  |
| hydrocodone/acetaminophen               | CE            |                                     | Qty        | DS  |
| SOLDIER 2                               | 22222222222   | Pharmacy Name Pharmacy City Pharm   | nacy State | MTF |
| hydrocodone/acetaminophen 5 MG-325M     | 3 TABLET      | 15 Sep 20 19                        | 10         | 3   |

### **Psychotropics Summary**

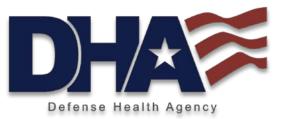

The Psychotropics Summary reports all psychotropic agents dispensed to individual SM during the time period. This snapshot may help with identifying SMs who are on multiple medications of this class.

| Psychotropic Patient    | Data current as of 1/3/2020                |             |  |
|-------------------------|--------------------------------------------|-------------|--|
|                         |                                            |             |  |
| UNIT NAME               |                                            |             |  |
| SOLDIER 1               | 11111111                                   | 1           |  |
| DEXTROAMPHETAMINE-AMPHE | dextroamphetamine/amphetamine 30 MG CAP ER | # of RXs: 1 |  |
| DEXTROAMPHETAMINE-AMPHE | dextroamphetamine/amphetamine 20 MG CAP ER | # of RXs: 1 |  |
| DEXTROAMPHETAMINE-AMPHE | dextroamphetamine/amphetamine 10 MG CAP ER | # of RXs: 1 |  |
| SOLDIER 2               | 222222222                                  | 2           |  |
| ESZOPICLONE             | eszapicione 3 MG TABLET                    | # of RXs: 1 |  |
| ESZOPICLONE             | eszapiclane 2 MG TABLET                    | # of RXs: 1 |  |
| ESZOPICLONE             | eszapiclane 1 MG TABLET                    | # of RXs: 1 |  |
| DEXTROAMPHETAMINE-AMPHE | dextroamphetamine/amphetamine 5 MG CAP ER  | #of RXs: 1  |  |
| SOLDIER 3               | 333333333                                  | 3           |  |
| METHYLPHENIDATE ER      | methylphenidate HCI 36 MG TAB ER 24        | # of RXs: 1 |  |
| METHYLPHENIDATE ER      | methylphenidate HCI 27 MG TAB ER 24        | # of RXs: 1 |  |

### **DLHC Medication Details**

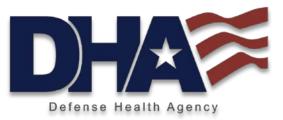

This detail report lists DLHC drugs with SMs who receive them, indicating which medications are on the selected formulary.

The DLHC Medication Summary lists drugs with the number of RX and patients who receive them.

#### Deployment Limiting Health Conditions (DLHC) Medication Report

Data current as of 1/3/2020

| accetaminophen with codeine       CENTCOM       Accetaminophen with codeine       DS         SOLDIER1       111111111       Pharmacy Name Pharmacy City Pharmacy State       MTF         accetaminophen with codeine 120-12MG/S SOLUTION       03 Sep 2019       118       6         SOLDIER1       111111111       Pharmacy Name Pharmacy City Pharmacy State       MTF         accetaminophen with codeine 300MG-30MG TABLET       13 Sep 2019       10       3         abuterol sulfate       CENTCOM       Pharmacy Name Pharmacy City Pharmacy State       MTF         abuterol sulfate       CENTCOM       Pharmacy City Pharmacy State       MTF         abuterol sulfate 90 MCG       HFA AERAD       19 Nov 2019       26       51         SOLDIER1       111111111       Pharmacy Name Pharmacy City Pharmacy State       MTF         abuterol sulfate 90 MCG       HFA AERAD       09 Dec 2019       9       17         SOLDIER1       111111111       Pharmacy Name Pharmacy City Pharmacy State       MTF         abuterol sulfate 90 MCG       HFA AERAD       09 Dec 2019       9       17         SOLDIER1       111111111       Pharmacy Name Pharmacy City Pharmacy State       MTF         abuterol sulfate 90 MCG       HFA AERAD       10 Dec 2019       9       17 <tr< th=""><th>*</th><th>Personal Date</th><th>a - Privacy Act of 1974 (PL 93-579)</th><th></th><th></th></tr<>                                                                                                    | *                                     | Personal Date | a - Privacy Act of 1974 (PL 93-579) |            |     |
|----------------------------------------------------------------------------------------------------|---------------------------------------|---------------|-------------------------------------|------------|-----|
| acetaminophen with codeine 120-12MG/S SOLUTION       03 Sep 2019       118       6         SOLDIER1       111111111       Pharmacy Name Pharmacy Gity Pharmacy State       MTF         acetaminophen with codeine 300MG-30MG TABLET       13 Sep 2019       10       3         albuterol sulfate       CENTCOM Image Pharmacy Gity Pharmacy State       MTF         albuterol sulfate 90 MCG       HFA AERAD       19 Nov 2019       26       51         SOLDIER1       111111111       Pharmacy Name Pharmacy Gity Pharmacy State       MTF         albuterol sulfate 90 MCG       HFA AERAD       19 Nov 2019       26       51         SOLDIER1       111111111       Pharmacy Name Pharmacy Gity Pharmacy State       MTF         albuterol sulfate 90 MCG       HFA AERAD       09 Dec 2019       9       17         SOLDIER1       111111111       Pharmacy Name Pharmacy Gity Pharmacy State       MTF         abuterol sulfate 90 MCG       HFA AERAD       10 Dec 2019       9       17         dextroamphetamine/amphetamine       CAP ER 24H       21 Oct 2019       70       30         SOLDIER1       111111111       Pharmacy Name Pharmacy Gity Pharmacy State       MTF         dextroamphetamine/amphetamine 20 MG       CAP ER 24H       21 Nov 2019       60       30 <th>acetaminophen with codeine</th> <th></th> <th></th> <th>Qtv</th> <th>DS</th>                                                                                                    | acetaminophen with codeine            |               |                                     | Qtv        | DS  |
| SOLDIER1       111111111       Pharmacy Name Pharmacy City Pharmacy State       MTF         actaminophen with codeine 300MG-30MG TABLET       13 Sep 2019       10       3         albuer of sulfate       CENTCOM       maxe Name       Op       DS         SOLDIER1       111111111       Pharmacy Name Pharmacy City Pharmacy State       MTF         albuter of sulfate 90 MCG       HFA AERAD       19 Nov 2019       26       51         SOLDIER1       111111111       Pharmacy Name Pharmacy City Pharmacy State       MTF         albuter of sulfate 90 MCG       HFA AERAD       09 Dec 2019       9       17         SOLDIER1       111111111       Pharmacy Name Pharmacy City Pharmacy State       MTF         albuter of sulfate 90 MCG       HFA AERAD       09 Dec 2019       9       17         SOLDIER1       111111111       Pharmacy Name Pharmacy City Pharmacy State       MTF         albuter of sulfate 90 MCG       HFA AERAD       10 Dec 2019       70       30         SOLDIER1       111111111       Pharmacy Name Pharmacy City Pharmacy State       MTF         dextroamphetamine/amphetamine       GCAP ER 24H       21 Nov 2019       60       30         SOLDIER1       1111111111       Pharmacy Name Pharmacy City Pharmacy State       MTF <td>SOLDIER 1</td> <td>1111111111</td> <td>Pharmacy Name Pharmacy City Pha</td> <td>macy State</td> <td>MTF</td>                                                                                                    | SOLDIER 1                             | 1111111111    | Pharmacy Name Pharmacy City Pha     | macy State | MTF |
| acetaminophen with codeine 300MG-300MG TABLET       13 Sep 2019       10       3         albuter of sulfate       CENTCOM I resources       Qtv       DS         SOLDIER1       111111111       Pharmacy Name Pharmacy Gity Pharmacy State       MTF         albuter of sulfate 90 MCG       HFA AERAD       19 Nov 2019       26       51         SOLDIER1       111111111       Pharmacy Name Pharmacy City Pharmacy State       MTF         albuter of sulfate 90 MCG       HFA AERAD       09 Dec 2019       9       17         SOLDIER1       111111111       Pharmacy Name Pharmacy City Pharmacy State       MTF         albuter of sulfate 90 MCG       HFA AERAD       09 Dec 2019       9       17         SOLDIER1       111111111       Pharmacy Name Pharmacy City Pharmacy State       MTF         albuter of sulfate 90 MCG       HFA AERAD       10 Dec 2019       9       17         dext oamphetamine/amphetamine       CENTCOM I centroAumer traume.completamicy State       MTF         dextro amphetamine/amphetamine       CAP ER 24H       21 Oct 2019       70       30         SOLDIER1       111111111       Pharmacy Name Pharmacy City Pharmacy State       MTF         dextroamphetamine/amphetamine 30 MG       CAP ER 24H       21 Nov 2019       60       30                                                                                                    | acetaminophen with codeine 120-12MG/5 | SOLUTION      | 03 Sep 2019                         | 118        | 6   |
| albuter of sulfate       CENTCOM       Dimension       Dimension       Dimension         SOLDIER1       111111111       Pharmacy Name Pharmacy City Pharmacy State       MTF         albuterol sulfate 90 MCG       HFA AERAD       19 Nov 2019       26       51         SOLDIER1       111111111       Pharmacy Name Pharmacy City Pharmacy State       MTF         albuterol sulfate 90 MCG       HFA AERAD       09 Dec 2019       9       17         SOLDIER1       111111111       Pharmacy Name Pharmacy City Pharmacy State       MTF         albuterol sulfate 90 MCG       HFA AERAD       10 Dec 2019       9       17         SOLDIER1       111111111       Pharmacy Name Pharmacy City Pharmacy State       MTF         albuterol sulfate 90 MCG       HFA AERAD       10 Dec 2019       9       17         dextroamphetamine/amphetamine       CENTCOM       extmodumetaware wave:       Oty       DS         SOLDIER1       111111111       Pharmacy Name Pharmacy City Pharmacy State       MTF         dextroamphetamine/amphetamine 20 MG       CAP ER 24H       21 Nov 2019       60       30         SOLDIER1       111111111       Pharmacy Name Pharmacy City Pharmacy State       MTF         dextroamphetamine/amphetamine 30 MG       CAP ER 24H       16 Dec 2019<                                                                                                    | SOLDIER 1                             | 11111111111   | Pharmacy Name Pharmacy City Pha     | macy State | MTE |
| SOLDIER1       111111111       Pharmacy Name Pharmacy City Pharmacy State       MTF         albuterol sulfate 90 MCG       HFA AERAD       19 Nov 2019       26       51         SOLDIER1       111111111       Pharmacy Name Pharmacy City Pharmacy State       MTF         albuterol sulfate 90 MCG       HFA AERAD       09 Dec 2019       9       17         SOLDIER1       111111111       Pharmacy Name Pharmacy City Pharmacy State       MTF         albuterol sulfate 90 MCG       HFA AERAD       09 Dec 2019       9       17         SOLDIER1       111111111       Pharmacy Name Pharmacy City Pharmacy State       MTF         albuterol sulfate 90 MCG       HFA AERAD       10 Dec 2019       9       17         dextroamphetamine/amphetamine       CENTCOM       Dec monouver rowner of the pharmacy State       MTF         solDIER1       111111111       Pharmacy Name Pharmacy City Pharmacy State       MTF         destroamphetamine/amphetamine 20 MG       CAP ER 24H       21 Oct 2019       70       30         SOLDIER1       111111111       Pharmacy Name Pharmacy City Pharmacy State       MTF         destroamphetamine/amphetamine 20 MG       CAP ER 24H       21 Nov 2019       60       30         SOLDIER1       11111111111       Pharmacy Name Pharmacy City                                                                                                    | acetaminophen with codeine 300MG-30MG | STABLET       | 13 Sep 2019                         | 10         | 3   |
| albuterol sulfate 90 MCG       HFA AERAD       19 Nov 2019       28       51         SOLDIER1       111111111       Pharmacy Name Pharmacy City Pharmacy State       MTF         albuterol sulfate 90 MCG       HFA AERAD       09 Dec 2019       9       17         SOLDIER1       111111111       Pharmacy Name Pharmacy City Pharmacy State       MTF         albuterol sulfate 90 MCG       HFA AERAD       10 Dec 2019       9       17         SOLDIER1       111111111       Pharmacy Name Pharmacy City Pharmacy State       MTF         dextroamphetamine/amphetamine       CENTCOM       asxmooxmeetroametro City Pharmacy State       MTF         dextroamphetamine/amphetamine amphetamine 20 MG       CAP ER 24H       21 Oct 2019       70       30         SOLDIER1       111111111       Pharmacy Name Pharmacy City Pharmacy State       MTF         dextroamphetamine/amphetamine 20 MG       CAP ER 24H       21 Nov 2019       60       30         SOLDIER1       111111111       Pharmacy Name Pharmacy City Pharmacy State       MTF         dextroamphetamine/amphetamine 30 MG       CAP ER 24H       18 Dec 2019       30       30         SOLDIER2       222222222       Pharmacy Name Pharmacy City Pharmacy State       MTF         dextroamphetamine/amphetamine 5 MG       CAP E                                                                                                    | albuterol sulfate                     | CE            |                                     | $Q_{V}$    | DS  |
| SOLDIER1       11111111       Pharmacy Name Pharmacy City Pharmacy State       MTF         abluterol sulfate 90 MCG       HFA AERAD       09 Dec 2019       9       17         SOLDIER1       111111111       Pharmacy Name Pharmacy City Pharmacy State       MTF         abluterol sulfate 90 MCG       HFA AERAD       10 Dec 2019       9       17         dextroamphetamine/amphetamine       CENTCOM       acxmooAumetroamset       Qtv       DS         SOLDIER1       111111111       Pharmacy Name Pharmacy City Pharmacy State       MTF         dextroamphetamine/amphetamine       CENTCOM       acxmooAumetroamset       Qtv       DS         SOLDIER1       111111111       Pharmacy Name Pharmacy City Pharmacy State       MTF         dextroamphetamine/amphetamine 20 MG       CAP ER 24H       21 Oct 2019       70       30         SOLDIER1       111111111       Pharmacy Name Pharmacy City Pharmacy State       MTF         dextroamphetamine/amphetamine 20 MG       CAP ER 24H       21 Nov 2019       60       30         SOLDIER1       1111111111       Pharmacy Name Pharmacy City Pharmacy State       MTF         dextroamphetamine/amphetamine 30 MG       CAP ER 24H       16 Dec 2019       30       30         SOLDIER2       222222222       Pharmacy N                                                                                                    | SOLDIER 1                             | 11111111111   | Pharmacy Name Pharmacy City Pha     | macy State | MTF |
| albuterol sulfate 90 MCG       HFA AERAD       09 Dec 2019       9       17         SOLDIER1       111111111       Pharmacy Name Pharmacy City Pharmacy State       MTF         albuterol sulfate 90 MCG       HFA AERAD       10 Dec 2019       9       17         dexit oamphetamine/amphetamine       CENTCOM       aexmoxammetawameta       Oty       DS         SOLDIER1       111111111       Pharmacy Name Pharmacy City Pharmacy State       MTF         dextroamphetamine/amphetamine       00 G       CAP ER24H       21 Oct 2019       70       30         SOLDIER1       111111111       Pharmacy Name Pharmacy City Pharmacy State       MTF         dextroamphetamine/amphetamine 20 MG       CAP ER24H       21 Oct 2019       70       30         SOLDIER1       111111111       Pharmacy Name Pharmacy City Pharmacy State       MTF         dextroamphetamine/amphetamine 30 MG       CAP ER24H       21 Nov 2019       60       30         SOLDIER2       222222222       Pharmacy Name Pharmacy City Pharmacy State       MTF         dextroamphetamine/amphetamine 5 MG       CAP ER 24H       16 Dec 2019       30       30         SOLDIER2       22222222       Pharmacy Name Pharmacy City Pharmacy State       MTF         eszopiclone       CENTCOM <td< td=""><td>albuterol sulfate 90 MCG HFA AER AD</td><td></td><td>19 Nov 2019</td><td>26</td><td>51</td></td<>                                                                                                    | albuterol sulfate 90 MCG HFA AER AD   |               | 19 Nov 2019                         | 26         | 51  |
| SOLDIER1       111111111       Pharmacy Name Pharmacy City Pharmacy State       MTF         abuterol sulfate 90 MCG       HFA AERAD       10 Dec 2019       9       17         dexit oamphetamine/amphetamine       CENTCOM       aexmonawrestname-namest       Oty       DS         SOLDIER1       111111111       Pharmacy Name Pharmacy City Pharmacy State       MTF         dextroamphetamine/amphetamine 10 MG       CAP ER 24H       21 Oct 2019       70       30         SOLDIER1       111111111       Pharmacy Name Pharmacy City Pharmacy State       MTF         dextroamphetamine/amphetamine 20 MG       CAP ER 24H       21 Oct 2019       70       30         SOLDIER1       111111111       Pharmacy Name Pharmacy City Pharmacy State       MTF         dextroamphetamine/amphetamine 20 MG       CAP ER 24H       21 Nov 2019       60       30         SOLDIER1       111111111       Pharmacy Name Pharmacy City Pharmacy State       MTF         dextroamphetamine/amphetamine 30 MG       CAP ER 24H       16 Dec 2019       30       30         SOLDIER2       222222222       Pharmacy Name Pharmacy City Pharmacy State       MTF         dextroamphetamine/amphetamine 5 MG       CAP ER 24H       16 Dec 2019       30       30         SOLDIER2       222222222                                                                                                    | SOLDIER 1                             | 11111111111   | Pharmacy Name Pharmacy City Pha     | macy State | MTF |
| albuterol sulfate 90 MCG       HFA AERAD       10 Dec 2019       9       17         dextroamphetamine/amphetamine       CENTCOM       Dec 2019       9       17         dextroamphetamine/amphetamine       CENTCOM       Dec 2019       9       17         dextroamphetamine/amphetamine       CENTCOM       Dec 2019       9       17         dextroamphetamine/amphetamine       111111111       Pharmacy Name Pharmacy City Pharmacy State       MTF         dextroamphetamine/amphetamine 20 MG       CAP ER 24H       21 Oct 2019       70       30         SOLDIER1       111111111       Pharmacy Name Pharmacy City Pharmacy State       MTF         dextroamphetamine/amphetamine 20 MG       CAP ER 24H       21 Nov 2019       60       30         SOLDIER1       1111111111       Pharmacy Name Pharmacy City Pharmacy State       MTF         dextroamphetamine/amphetamine 30 MG       CAP ER 24H       16 Dec 2019       30       30         SOLDIER2       222222222       Pharmacy Name Pharmacy City Pharmacy State       MTF         dextroamphetamine/amphetamine 5 MG       CAP ER 24H       16 Dec 2019       30       30         SOLDIER2       222222222       Pharmacy Name Pharmacy City Pharmacy State       MTF         escopiclone       TMG       TME                                                                                                    | albuterol sulfate 90 MCG HFA AERAD    |               | 09 Dec 2019                         | 9          | 17  |
| dexit oamphetamine/amphetamine         CENTCOM         Image: Centrol of the second of the second of | SOLDIER 1                             | 11111111111   | Pharmacy Name Pharmacy City Pha     | macy State | MTF |
| SOLDIER1       111111111       Pharmacy Name Pharmacy City Pharmacy State       MTF         dextroamphetamine/amphetamine 10 MG       CAP ER 24H       21 Oct 2019       70       30         SOLDIER1       1111111111       Pharmacy Name Pharmacy City Pharmacy State       MTF         dextroamphetamine/amphetamine 20 MG       CAP ER 24H       21 Oct 2019       70       30         SOLDIER1       1111111111       Pharmacy Name Pharmacy City Pharmacy State       MTF         dextroamphetamine/amphetamine 20 MG       CAP ER 24H       21 Nov 2019       60       30         SOLDIER1       111111111       Pharmacy Name Pharmacy City Pharmacy State       MTF         dextroamphetamine/amphetamine 30 MG       CAP ER 24H       16 Dec 2019       30       30         SOLDIER2       2222222222       Pharmacy Name Pharmacy City Pharmacy State       MTF         dextroamphetamine/amphetamine 5 MG       CAP ER 24H       16 Dec 2019       30       30         solLDIER2       222222222       Pharmacy Name Pharmacy City Pharmacy State       MTF         eszonclone       IMG       TABLET       19 Aug 2019       30       30         SOLDIER2       222222222       Pharmacy Name Pharmacy City Pharmacy State       MTF         eszoniclone 1 MG       TABLET <td< td=""><td>albuterol sulfate 90 MCG HFA AERAD</td><td></td><td>10 Dec 2019</td><td>9</td><td>17</td></td<>                                                                                                    | albuterol sulfate 90 MCG HFA AERAD    |               | 10 Dec 2019                         | 9          | 17  |
| dextroamphetamine/amphetamine 10 MG       CAP ER 24H       21 Oct 2019       70       30         SOLDIER1       111111111       Pharmacy Name Pharmacy City Pharmacy State       MTF         dextroamphetamine/amphetamine 20 MG       CAP ER 24H       21 Nov 2019       60       30         SOLDIER1       111111111       Pharmacy Name Pharmacy City Pharmacy State       MTF         dextroamphetamine/amphetamine 20 MG       CAP ER 24H       21 Nov 2019       60       30         SOLDIER1       111111111       Pharmacy Name Pharmacy City Pharmacy State       MTF         dextroamphetamine/amphetamine 30 MG       CAP ER 24H       16 Dec 2019       30       30         SOLDIER2       2222222222       Pharmacy Name Pharmacy City Pharmacy State       MTF         dextroamphetamine/amphetamine 5 MG       CAP ER 24H       16 Dec 2019       30       30         SOLDIER2       222222222       Pharmacy Name Pharmacy City Pharmacy State       MTF         eszopicione       1 MG       TABLET       19 Aug 2019       30       30         SOLDIER2       222222222       Pharmacy Name Pharmacy City Pharmacy State       MTF         eszopicione 1 MG       TABLET       19 Aug 2019       30       30         SOLDIER2       222222222       Pharmacy Name                                                                                                    | dextroamphetamine/amphetamine         | CE            |                                     | er Otv     | DS  |
| SOLDIER1       111111111       Pharmacy Name Pharmacy City Pharmacy State       MTF         dextroamphetamine/amphetamine 20 MG       CAP ER 24H       21 Nov 2019       60       30         SOLDIER1       111111111       Pharmacy Name Pharmacy City Pharmacy State       MTF         dextroamphetamine/amphetamine 30 MG       CAP ER 24H       16 Dec 2019       30       30         SOLDIER2       2222222222       Pharmacy Name Pharmacy City Pharmacy State       MTF         dextroamphetamine/amphetamine 5MG       CAP ER 24H       16 Dec 2019       30       30         SOLDIER2       222222222       Pharmacy Name Pharmacy City Pharmacy State       MTF         dextroamphetamine/amphetamine 5 MG       CAP ER 24H       16 Dec 2019       30       30         SOLDIER2       222222222       Pharmacy Name Pharmacy City Pharmacy State       MTF         eszopicione       1MG       TABLET       19 Aug 2019       30       30         SOLDIER2       222222222       Pharmacy Name Pharmacy City Pharmacy State       MTF         eszopicione 1 MG       TABLET       19 Aug 2019       30       30         SOLDIER2       222222222       Pharmacy Name Pharmacy City Pharmacy State       MTF         eszopicione 2 MG       TABLET       12 Sep 2019 <td< td=""><td>SOLDIER 1</td><td>11111111111</td><td>Pharmacy Name Pharmacy City Pha</td><td>macy State</td><td>MTF</td></td<>                                                                                                    | SOLDIER 1                             | 11111111111   | Pharmacy Name Pharmacy City Pha     | macy State | MTF |
| dextroamphetamine/amphetamine 20 MG     CAP ER 24H     21 Nov 2019     60     30       SOLDIER1     111111111     Pharmacy Name Pharmacy City Pharmacy State     MTF       dextroamphetamine/amphetamine 30 MG     CAP ER 24H     16 Dec 2019     30     30       SOLDIER2     2222222222     Pharmacy Name Pharmacy City Pharmacy State     MTF       dextroamphetamine/amphetamine 5 MG     CAP ER 24H     16 Dec 2019     30     30       escopicione     CENTCOM     esconcione     Qtv     DS       SOLDIER2     2222222222     Pharmacy Name Pharmacy City Pharmacy State     MTF       escopicione     CENTCOM     esconcione     Qtv     DS       SOLDIER2     2222222222     Pharmacy Name Pharmacy City Pharmacy State     MTF       escopicione 1 MG     TABLET     19 Aug 2019     30     30       SOLDIER2     2222222222     Pharmacy Name Pharmacy City Pharmacy State     MTF       escopicione 2 MG     TABLET     19 Aug 2019     30     30       SOLDIER2     2222222222     Pharmacy Name Pharmacy City Pharmacy State     MTF       escopicione 2 MG     TABLET     12 Sep 2019     30     30       SOLDIER2     2222222222     Pharmacy Name Pharmacy City Pharmacy State     MTF                                                                                                    | dextroamphetamine/amphetamine 10 MG   | CAP ER 24     | 1 21 Oct 2019                       | 70         | 30  |
| SOLDIER 1       111111111       Pharmacy Name Pharmacy City Pharmacy State       MTF         dextroamphetamine/amphetamine 30 MG       CAP ER 24H       16 Dec 2019       30       30         SOLDIER 2       222222222       Pharmacy Name Pharmacy City Pharmacy State       MTF         dextroamphetamine/amphetamine 5 MG       CAP ER 24H       16 Dec 2019       30       30         escopicione       CENTCOM       escorec.one       Oty       DS         SOLDIER 2       222222222       Pharmacy Name Pharmacy City Pharmacy State       MTF         escopicione       CENTCOM       escorec.one       Oty       DS         SOLDIER 2       222222222       Pharmacy Name Pharmacy City Pharmacy State       MTF         escopicione 1 MG       TABLET       19 Aug 2019       30       30         SOLDIER 2       222222222       Pharmacy Name Pharmacy City Pharmacy State       MTF         escopicione 2 MG       TABLET       19 Aug 2019       30       30         SOLDIER 2       222222222       Pharmacy Name Pharmacy City Pharmacy State       MTF         escopicione 2 MG       TABLET       12 Sep 2019       30       30         SOLDIER 2       222222222       Pharmacy Name Pharmacy City Pharmacy State       MTF                                                                                                    | SOLDIER 1                             | 11111111111   | Pharmacy Name Pharmacy City Pha     | macy State | MTF |
| dextroamphetamine/amphetamine 30 MG     CAP ER 24H     16 Dec 2019     30     30       SOLDIER2     2222222222     Pharmacy Name Pharmacy City Pharmacy State     MTF       dextroamphetamine/amphetamine 5 MG     CAP ER 24H     16 Dec 2019     30     30       escopicione     CENTCOM     esconcione     Qtv     DS       SOLDIER2     222222222     Pharmacy Name Pharmacy City Pharmacy State     MTF       escopicione 1 MG     TABLET     19 Aug 2019     30     30       SOLDIER2     222222222     Pharmacy Name Pharmacy City Pharmacy State     MTF       escopicione 2 MG     TABLET     19 Aug 2019     30     30       SOLDIER2     2222222222     Pharmacy Name Pharmacy City Pharmacy State     MTF       escopicione 2 MG     TABLET     12 Sep 2019     30     30       SOLDIER2     2222222222     Pharmacy Name Pharmacy City Pharmacy State     MTF                                                                                                    | dextroamphetamine/amphetamine 20 MG   | CAP ER 24     | 1 21 Nov 2019                       | 60         | 30  |
| SOLDIER2     2222222222     Pharmacy Name Pharmacy City Pharmacy State     MTF       dextroamphetamine/amphetamine 5 MG     CAP ER 24H     16 Dec 2019     30     30       escopicione     CENTCOM     escohoc.one     Qtv     DS       SOLDIER2     222222222     Pharmacy Name Pharmacy City Pharmacy State     MTF       escopicione 1 MG     TABLET     19 Aug 2019     30     30       SOLDIER2     222222222     Pharmacy Name Pharmacy City Pharmacy State     MTF       escopicione 2 MG     TABLET     19 Aug 2019     30     30       SOLDIER2     2222222222     Pharmacy Name Pharmacy City Pharmacy State     MTF       escopicione 2 MG     TABLET     12 Sep 2019     30     30       SOLDIER2     2222222222     Pharmacy Name Pharmacy City Pharmacy State     MTF                                                                                                    | SOLDIER 1                             | 11111111111   | Pharmacy Name Pharmacy City Pha     | macy State | MTF |
| dextroamphetamine/amphetamine 5 MG     CAP ER 24H     16 Dec 2019     30     30       escopicione     CENTCOM     esconcione     Oty     DS       SOLDIER2     222222222     Pharmacy Name Pharmacy City Pharmacy State     MTF       escopicione 1 MG     TABLET     19 Aug 2019     30     30       SOLDIER2     222222222     Pharmacy Name Pharmacy City Pharmacy State     MTF       escopicione 2 MG     TABLET     19 Aug 2019     30     30       SOLDIER2     222222222     Pharmacy Name Pharmacy City Pharmacy State     MTF       escopicione 2 MG     TABLET     12 Sep 2019     30     30       SOLDIER2     2222222222     Pharmacy Name Pharmacy City Pharmacy State     MTF                                                                                                    | dextroamphetamine/amphetamine 30 MG   | CAP ER 24     | 1 16 Dec 2019                       | 30         | 30  |
| escopicione         CENTCOM         esconocione         Qtv         DS           SOLDIER 2         222222222         Pharmacy Name Pharmacy City Pharmacy State         MTF           escopicione 1 MG         TABLET         19 Aug 2019         30         30           SOLDIER 2         222222222         Pharmacy Name Pharmacy City Pharmacy State         MTF           escopicione 1 MG         TABLET         19 Aug 2019         30         30           SOLDIER 2         222222222         Pharmacy Name Pharmacy City Pharmacy State         MTF           escopicione 2 MG         TABLET         12 Sep 2019         30         30           SOLDIER 2         2222222222         Pharmacy Name Pharmacy City Pharmacy State         MTF                                                                                                    | SOLDIER2                              | 222222222222  | Pharmacy Name Pharmacy City Pha     | macy State | MTF |
| SOLDIER 2     222222222     Pharmacy Name Pharmacy City Pharmacy State     MTF       eszopicione 1 MG     TABLET     19 Aug 2019     30     30       SOLDIER 2     222222222     Pharmacy Name Pharmacy City Pharmacy State     MTF       eszopicione 2 MG     TABLET     12 Sep 2019     30     30       SOLDIER 2     222222222     Pharmacy Name Pharmacy City Pharmacy State     MTF       eszopicione 2 MG     TABLET     12 Sep 2019     30     30       SOLDIER 2     2222222222     Pharmacy Name Pharmacy City Pharmacy State     MTF                                                                                                    | dextroamphetamine/amphetamine 5 MG    | CAP ER 24H    | 16 Dec 2019                         | 30         | 30  |
| eszopicione 1 MG     TABLET     19 Aug 2019     30     30       SOLDIER 2     2222222222     Pharmacy Name Pharmacy City Pharmacy State     MTF       eszopicione 2 MG     TABLET     12 Sep 2019     30     30       SOLDIER 2     2222222222     Pharmacy Name Pharmacy City Pharmacy State     MTF                                                                                                    | eszopiclone                           | CE            |                                     | $Q_{V}$    | DS  |
| SOLDIER 2     2222222222     Pharmacy Name Pharmacy City Pharmacy State     MTF       eszopicione 2 MG     TABLET     12 Sep 2019     30     30       SOLDIER 2     2222222222     Pharmacy Name Pharmacy City Pharmacy State     MTF                                                                                                    | SOLDIER 2                             | 2222.222.222  | Pharmacy Name Pharmacy City Pha     | macy State | MTF |
| eszopicione 2 MG TABLET 12 Sep 2019 30 30<br>SOLDIER 2 222222222 Pharmacy Name Pharmacy City Pharmacy State MTF                                                                                                    | eszapicione 1 MG TABLET               |               | 19 Aug 2019                         | 30         | 30  |
| SOLDIER 2 222222222 Pharmacy Name Pharmacy City Pharmacy State MTF                                                                                                    | SOLDIER 2                             | 22222222222   | Pharmacy Name Pharmacy City Pha     | macy State | MTF |
| ,,,,                                                                                                    | eszapiclone 2 MG TABLET               |               | 12 Sep 2019                         | 30         | 30  |
| eszopicione 3 MG TABLET 28 Oct 2019 15 15                                                                                                    | SOLDIER 2                             | 2222.222.222  | Pharmacy Name Pharmacy City Pha     | macy State | MTF |
|                                                                                                    | eszapiclane 3 MG TABLET               |               | 28 Oct 2019                         | 15         | 15  |

### Chronic Med Use Summary

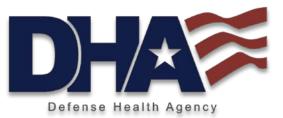

Chronic Medications are reported in detail and summary reports.

The Detail report lists SMs, each with their Chronic Med list and indications of DLHC, CENTCOM Formulary, or Controlled Substance Status.

An example of the Summary report appears here.

| Chronic Use Medication Utilization Summary |                                                                                                    |                                                                                                    |  |  |  |  |
|--------------------------------------------|----------------------------------------------------------------------------------------------------|----------------------------------------------------------------------------------------------------|--|--|--|--|
|                                            |                                                                                                    |                                                                                                    |  |  |  |  |
| # of RXs: 3                                | Unique SMs: 3                                                                                                    |                                                                                                    |  |  |  |  |
|                                            |                                                                                                    |                                                                                                    |  |  |  |  |
| #ofRXs:1                                   | Unique SMs: 1                                                                                                    |                                                                                                    |  |  |  |  |
| #ofRXs:1                                   | Unique SMs: 1                                                                                                    |                                                                                                    |  |  |  |  |
| #ofRXs:1                                   | Unique SMs: 1                                                                                                    | CENTCOM                                                                                                    |  |  |  |  |
| #ofRXs:1                                   | Unique SMs: 1                                                                                                    |                                                                                                    |  |  |  |  |
|                                            |                                                                                                    |                                                                                                    |  |  |  |  |
| #ofRXs:1                                   | Unique SMs: 1                                                                                                    |                                                                                                    |  |  |  |  |
| #ofRXs:1                                   | Unique SMs: 1                                                                                                    |                                                                                                    |  |  |  |  |
|                                            |                                                                                                    |                                                                                                    |  |  |  |  |
| # of RXs: 1                                | Unique SMs: 1                                                                                                    |                                                                                                    |  |  |  |  |
|                                            |                                                                                                    |                                                                                                    |  |  |  |  |
| #ofRXs:1                                   | Unique SMs: 1                                                                                                    |                                                                                                    |  |  |  |  |
| #ofRXs:1                                   | Unique SMs: 1                                                                                                    |                                                                                                    |  |  |  |  |
|                                            |                                                                                                    |                                                                                                    |  |  |  |  |
| # of RXs: 1                                | Unique SMs: 1                                                                                                    |                                                                                                    |  |  |  |  |
|                                            |                                                                                                    |                                                                                                    |  |  |  |  |
| # of DVa. 4                                | Unique Obles 4                                                                                                    |                                                                                                    |  |  |  |  |
|                                            | # of RXs: 1<br># of RXs: 1<br># of RXs: 1<br># of RXs: 1<br># of RXs: 1<br># of RXs: 1<br># of RXs: 1<br># of RXs: 1<br># of RXs: 1 | # of RXs: 1Unique SMs: 1# of RXs: 1Unique SMs: 1 |  |  |  |  |

### Total Utilization by Unit & Name

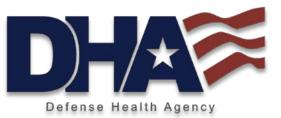

CENTCOM Control

CENTCOM Control

M

DLHC

DLHC

This report displays a comprehensive list, by unit and SM, of all medications dispensed to unit members during the time period, with indications of DLHC, selected formulary, or Controlled Substance status.

#### Total Utilization By Unit and By Service Member Data current as of 1/3/2020 Personal Data - Privacy Act of 1974 (PL 93-579) UNIT NAME SOLDIER 1 111111111 CENTCOM Control DLHC acetaminophen with codeine 120-12MG/5 SOLUTION CENTCOM Control acetaminophen with codeine 300MG-30MG TABLET DLHC albuterol sulfate 90 MCG HFA AER AD DLHC $\mathbf{\nabla}$ CENTCOM V Control $\mathbf{\nabla}$ CENTCOM Control albuterol sulfate 90 MCG HFA AER AD DLHC CENTCOM Control albuterol sulfate 90 MCG HFA AER AD DLHC M CENTCOM Control DLHC dextroamphetamine/amphetamine 10 MG CAP ER 24H $\mathbf{v}$ CENTCOM V Control CAP ER 24H DLHC dextroamphetamine/amphetamine 20 MG CENTCOM 🖌 Control 🗸 dextroamphetamine/amphetamine 30 MG DLHC CAP ER 24H 22222222222 SOLDIER 2 $\mathbf{\nabla}$ CENTCOM Control DLHC dextroamphetamine/amphetamine 5 MG CAP ER 24H CENTCOM Control eszopiclone 1 MG DLHC TABLET CENTCOM V Control DLHC eszopiclone 2 MG TABLET $\mathbf{N}$ CENTCOM V Control DLHC eszopiclone 3 MG TABLET CENTCOM V Control П fexofenadine HCI 180 MG TABLET DLHC DLHC CENTCOM Control fluticasone propionate 44 MCG AER W/ADAP CENTCOM Control fluticasone propionate 50 MCG SPRAY SUSP DLHC П CENTCOM Control N hydrocodone/acetaminophen 5 MG-325MG TABLET DLHC CENTCOM Control inhaler, assist devices DLHC SPACER SOLDIER 3 333333333333 CENTCOM Control meloxicam 7.5 MG TABLET DLHC $\mathbf{\nabla}$ CENTCOM Control methylphenidate HCI 27 MG TAB ER 24 DLHC CENTCOM Control methylphenidate HCI 36 MG TAB ER 24 DLHC M CENTCOM V Control oxycodone HCI/acetaminophen 5 MG-325MG TABLET DLHC prednisone 20 MG TABLET DLHC R CENTCOM Control

prenatal no.137/iron/folic acd 27MG-0.8MG TABLET

testasterone 10 MG (2%) GEL MD PMP

### Unavailable at Mail Order

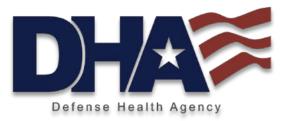

| Service Members with Medic | Data current as of 1/3/2020                     |            |
|----------------------------|-------------------------------------------------|------------|
|                            | Personal Data - Privacy Act of 1974 (PL 93-579) |            |
| UNIT NAME                  |                                                 |            |
| Service Member: SOLDIER 2  | DEERS ID:                                       | 2222222222 |
| Unavailable Med: OTC       | fexofenadine HCI 180 MG TABLET                  |            |

Some medications are not available through the mail order program; most are OTCs or temperaturesensitive. This list will help the provider/pharmacy to identify medications that may require adequate refills from the SRP pharmacy while the SM is in theater or alert the SM to change medication to something available through the mail order pharmacy.

### **Your DMART Statistics**

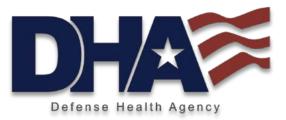

Medication Use Statistics summarizes the numbers and percentages of SMs and prescriptions for various drug categories.

| Medication Use Statistics                                                                                                    |                                                                                                    |            | Date Range: 7/1/2019 - 12/31/2019                                                                             |     |
|----------------------------------------------------------------------------------------------------|----------------------------------------------------------------------------------------------------|------------|----------------------------------------------------------------------------------------------------|-----|
|                                                                                                    | Personal Data - Pr                                                                                                   | ivacy Act  | of 1974 (PL 93-579)                                                                                           |     |
| Current number of Service Members                                                                                                    | 5:                                                                                                    | 20         | Total number of SMs in database (for reference):                                                              | 20  |
| Current Number of Prescriptions:                                                                                                    |                                                                                                    | 35         | Total number of Rxs in database (for reference):                                                              | 35  |
| urrent Number of Service Members with Prescriptions:                                                                                    |                                                                                                    | 9          | 45.0%                                                                                                    |     |
| The below statistics are all subje                                                                                                    | ect to available filtering. If you                                                                                   | have dee   | colocted units or shanged the reporting data range on                                                         | the |
| previous window (Details/Admir                                                                                                    | n window), the counts below wi                                                                                       | ill report | selected units or changed the reporting date range on<br>within these restrictions. The percentages below use |     |
| previous window (Details/Admir                                                                                                    | n window), the counts below wi                                                                                       | ill report |                                                                                                    |     |
| previous window (Details/Admir<br>Number of Service Members/Pre                                                                         | n window), the counts below wi<br>escriptions as the denominator.                                                    | ill report | within these restrictions. The percentages below use                                                          |     |
| previous window (Details/Admir<br>Number of Service Members/Pre<br>DLHC Medications:                                                    | n window), the counts below wi<br>escriptions as the denominator.<br>Number of RXs                                   | ill report | within these restrictions. The percentages below use<br>Number of SMs on at least one:                        |     |
| previous window (Details/Adm <sup>i</sup> r<br>Number of Service Members/Pre<br>DLHC Medications:<br>Chronic Medications:               | n window), the counts below wi<br>escriptions as the denominator.<br>Number of RXs<br>17 48.6%                       | ill report | Number of SMs on at least one:<br>5 25.0%                                                                     |     |
| previous window (Details/Admir<br>Number of Service Members/Pre<br>DLHC Medications:<br>Chronic Medications:<br>Controlled Medications: | n window), the counts below wi<br>escriptions as the denominator.<br>Number of RXs<br>17 48.6%<br>13 37.1%           | ill report | Number of SMs on at least one:<br>5 25.0%<br>5 25.0%                                                          |     |
|                                                                                                    | n window), the counts below wi<br>escriptions as the denominator.<br>Number of RXs<br>17 48.6%<br>13 37.1%<br>2 5.7% | ill report | Number of SMs on at least one:<br>5 25.0%<br>5 25.0%<br>2 10.0%                                               |     |

### How To Order DMART Report?

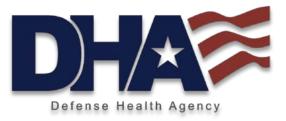

- Contact via COMM 210-536-6650 or email <u>dha.jbsa.pharmacy-ops.mbx.pass-dmt@mail.mil</u>
- Provide Unit Alpha Roster as directed by receiving analyst
- Complete Sensitive Data Request Form
- Located at: <u>www.health.mil/DMART</u>

## Sensitive Data Request Form

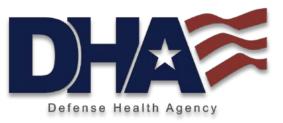

Due to the sensitive medical information supplied in the DMART, we request a Sensitive Data Request Form signed by the unit healthcare provider or in their absence, the unit's Commander. Please send the Sensitive Data Request Form to <u>dha.jbsa.pharmacy-</u> <u>ops.mbx.pass-dmt@mail.mil</u>. A team member will contact you and provide instructions on secure transmission of your roster.

Please plan for your roster to include:

- a. Last Name, First Name & Middle Initial b. Rank/Rate
- c. DoD ID (also known as DEERS or EDI\_PN)d. Unit Name/Location (any other information (Unit, UIC, Battalion, etc.) for filtering options.

| Requestor's Name              |         |
|-------------------------------|---------|
| Title                         |         |
| E-mail Address                |         |
| Phone Number                  |         |
| MTF Site/Company/Organization |         |
| Digital Signature             | (frage) |
|                               |         |

#### **Report Parameters**

| Date of Request     |                                        |
|---------------------|----------------------------------------|
| Due Date Required   |                                        |
| Date Range          |                                        |
| Note: D MADT and WT | LD MADT defaulte to air menths of date |

Note: D-MART and WTU P-MART defaults to six months of data

### Individual Request Report